## **canon mp287 driver for windows 10**

 $\pmb{\times}$ 

**Download canon mp287 driver for windows 10**

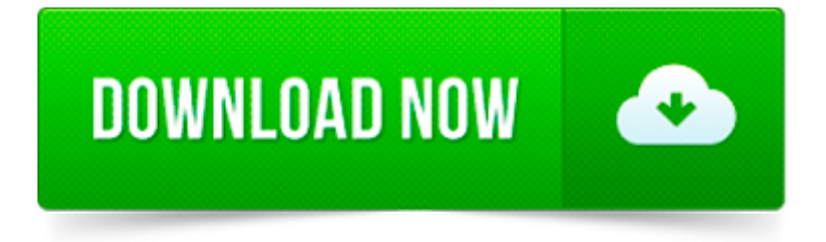

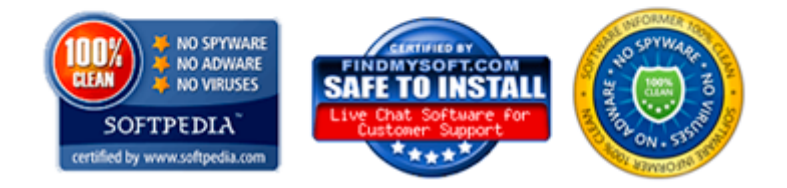

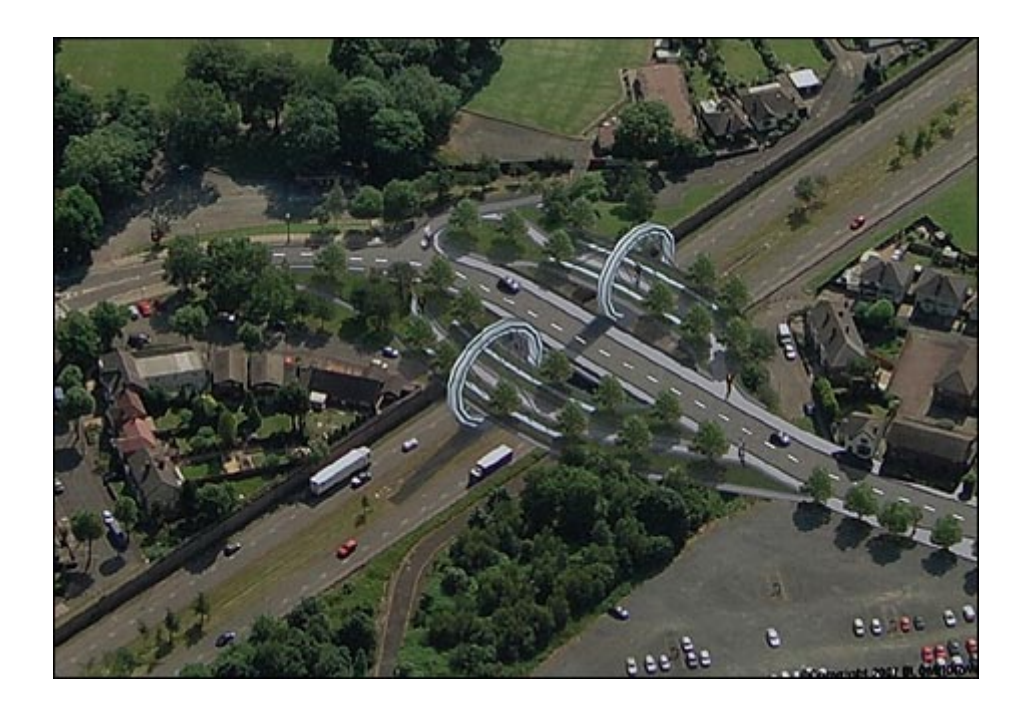

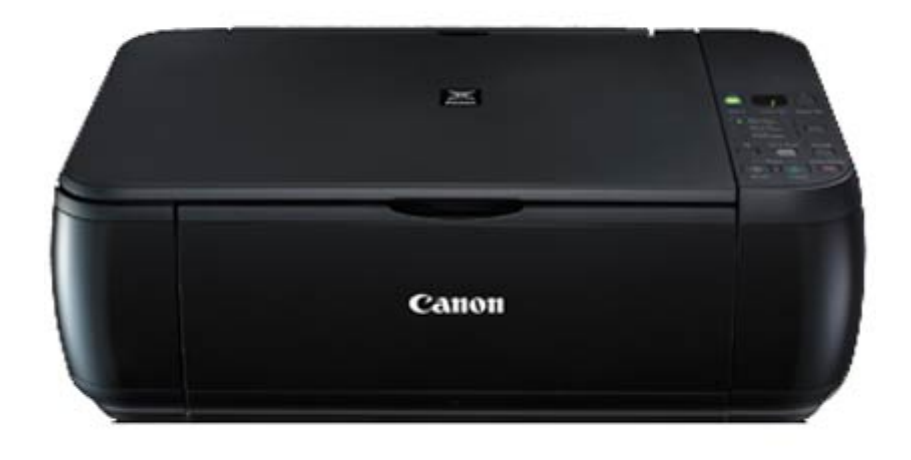

Canon MP287 review singkat. Haya Asshidqi at 1:48 am. mohon maaf saya mau nanya, saya pake canon mp237. kalau ngeprint kan penutup (cover) printer harus.

Des conseils voyages d un étudiant passionné par les voyages autour du monde. Guide gratuit sur New York, Londres, la Thaïlande, la Tunisie.

Canon InkJet MP287 Driver. OS Supports : Windows 10; Windows 10 (x64) Windows 8.1; Windows 8.1 (x64) Windows 8; Windows 8 (x64) Windows 7; Windows 7 (x64) Windows Vista

install driver canon MP287-MP237 วิธีค้นหาและลงไดร์เวอร์เครื่องพิมพ์ canon MP287.

Asian subsidiary of Canon corporate with products, support, information, local service center locations and links to other global corporate sites.

Canon Pixma MP287 Driver Download. Canon Pixma MP287 is a printer that can be used to print, scan and copy, with exceptional speed while still maintaining the quality.

Canon PIXMA MP287 All-In-One Printer Driver for Windows XP, Windows Vista, and Windows 7 both 32bit and 64bit

Incredible speed combine with superlative quality, the PIXMA MP287 makes everyday printing, copying and scanning tasks easier than ever before.

Canon PIXMA MP287 Inkjet Printers Driver is the middle software used to connect between computers with printers. To download Canon PIXMA MP287 Inkjet printer driver.

Printer Driver: 1.[Windows 10] Some of the settings (such as borderless printing) in the OS standard print settings screen are not valid. the settings in the Printer.